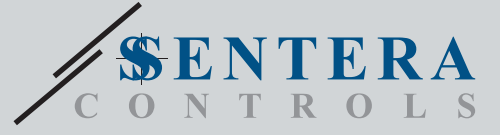

## SIG-M-2 Интернет-шлюз Sentera Интернет-шлюз Sentera

SIG-M-2 – это интернет-шлюз для подключения самостоятельного устройства или сети устройств к интернету с целью их настройки или мониторинга с помощью SenteraWeb. SIG-M-2 устанавливает беспроводное или проводное соединение с интернет-роутером. Устройство имеет 2 канала Modbus RTU ведущий канал, к которому подключаются ведомые устройства, и ведомый канал для подключения ведущего контроллера или BMS.

### **Главные характеристики**

- Напряжение питания 24 VDC PoM (питание через Modbus)
- Устройства Sentera могут быть подключены через RJ45 (ведущий канал Modbus RTU)
- Передача данных в Интернет и из Интернета через стандартный Ethernet или Wi-Fi.
- Резервная батарея для часов реального времени на случай отключения питания
- Протокол "Heartbeat"
- Обновление прошивки через интернет
- Светодиодние индикации: Подключение, Ошибка, RXD / TXD
- Встроенный протокол MQTT
- Поддерживает режимы TCP Client / UDP Client / HTTP Client
- Корпус: пластик ABS, UL94-V0, цвет серый (RAL 7035)

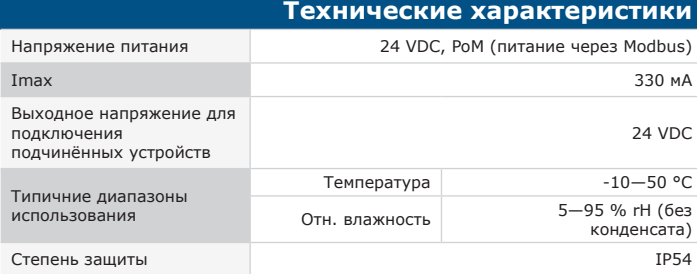

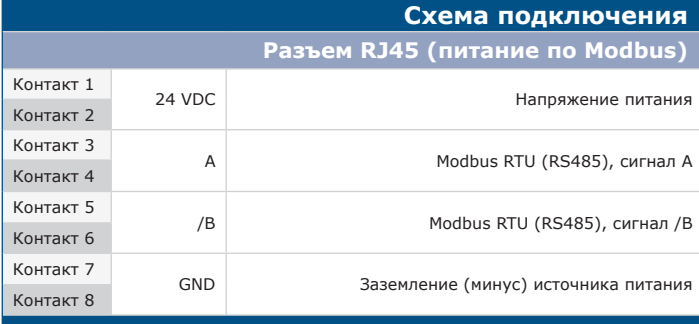

## **Соединения RJ45 (1)**

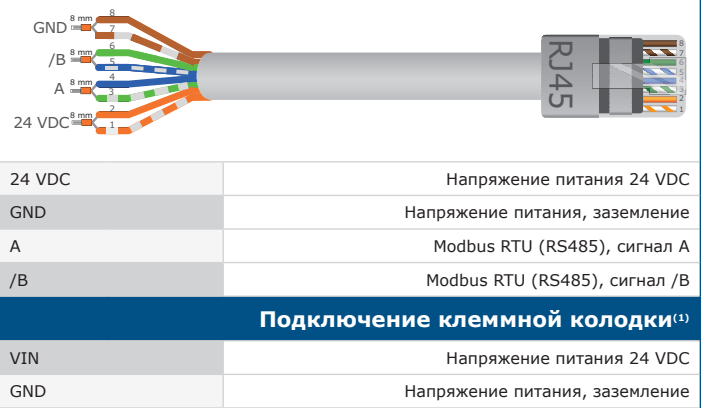

А Modbus RTU (RS485), сигнал А /B Modbus RTU (RS485), сигнал /В *(1)Внимание! Питание устройства через разъём RJ45 или через клеммный блок.*

*Не подключайте устройство через разъём RJ45 или через клеммный блок одновременно!*

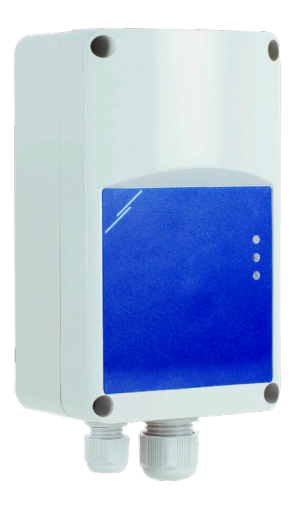

#### **Область применения**

- Подключение установки ОВиК к интернету через платформу SenteraWeb
- Загрузка специальной и/или стандартной прошивки через SenteraWeb на подключённые устройства
- Обновление настроек, диапазонов и других параметров на подключённых ведомых устройствах Sentera
- Мониторинг данных и регистрация данных через базу данных сервиса SenteraWeb
- Получение предупреждений и уведомлений (например, уведомление о засорённом фильтре, предупреждение о неисправности двигателя и т. д.)

#### **Стандарты**

- Директива по электромагнитной совместимости 2014/30/EU: -EN 61326-1:2013 Электрооборудование для измерения, управления и<br>лабораторного использования. Требования к электромагнитной использования. Требования совместимости. Часть 1. Общие требования -Электромагнитная совместимость – Радиопомехи от оборудования инфомационных технологий – Нормы и методы измерений.Поправка A1: 2010 к EN 55011<br>-Электромагнитная -Электромагнитная совместимость – Радиопомехи от оборудования<br>инфомационных технологий – Нормы и методы измерений<br>-EN 50561-1: 2013 Аппаратура связи по линиям электропередачи, используемая в низковольтных установках. Характеристики радиопомех. Пределы и методы измерения. Часть 1. Аппарат для бытового использования • Директива по утилизации отработавшего электрического и электронного оборудования LVD Directive 2014/35/EU: -EN 60950-1: 2006 Оборудование информационных технологий - Безопасность - Часть 1: Общие требования Поправки AC: 2011, A11: 2009, A12: 2011, A1: 2010 и A2: 2013 к EN 60950-1 -EN 62311: 2008 Оценка электронного и электрического оборудования, связанного с ограничениями воздействия на человека электромагнитных полей (0 Гц - 300 ГГц) • Директива по радиооборудованию 2014/53 / ЕС: -EN 300328 V2.1.1 Системы широкополосной передачи; Оборудование передачи данных, работающее в диапазоне ISM 2,4 ГГц и использующее<br>метолы иширокополосной модуляции; Гармонизированный стандарт, методы широкополосной модуляции; Гармонизированный охватывающий основные требования статьи 3.2 Директивы 2014/53 / ЕС
- ETSI EN 301489-1 V2.1.1 (2017-02) Стандарт электромагнитной совместимости<br>(ЕМС) для радиооборудования и услуг; Часть 1: Общие технические<br>требования; Гармонизированный стандарт, охватывающий основные<br>требования статьи 3
- БТЗІ EN 301489-17 V3.1.1 (2017-02) Стандарт электромагнитной совместимости» (ЭМС) для радиооборудования и услуг; Часть 17: Особые условия для систем<br>широкополосной передачи данных; Гармонизированный стандарт,<br>охва
- Лиректива по утилизации отработавшего электрического и электронного оборудования WEEE Directive 2012/19/EU
- Директива RoHs 2011/65/EU об ограничении использования вредных веществ в электрическом и электронном оборудовании -EN IEC 63000:2018 Техническая документация по оценке электрических и
- элэктронных продуктов на предмет ограничения содержания опасных веществ

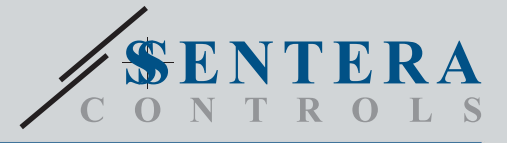

# SIG-M-2 Интернет-шлюз Sentera

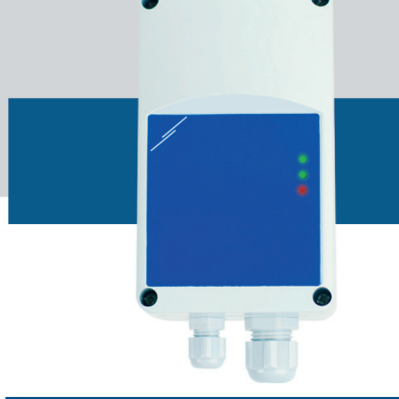

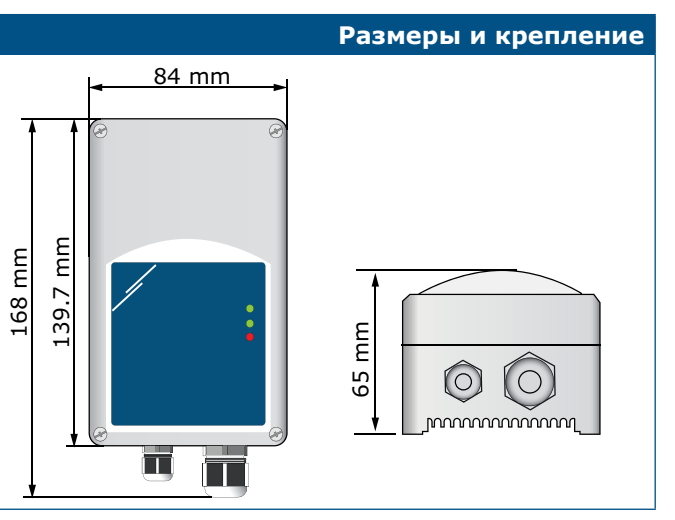

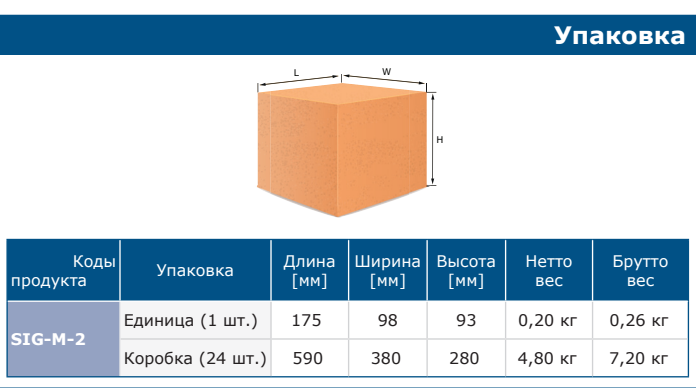

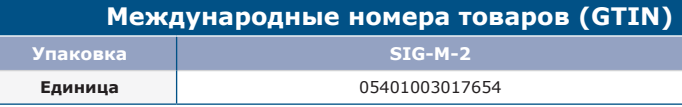

## **Настройки и индикации**

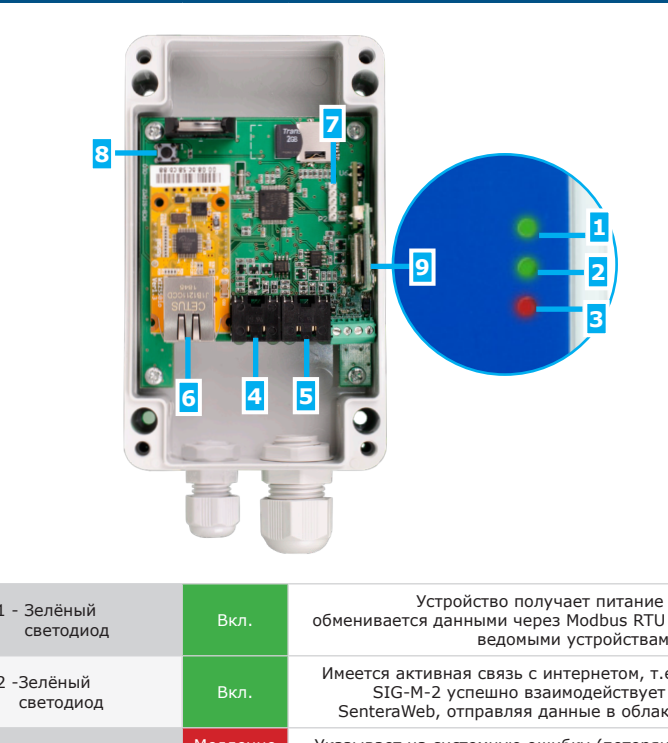

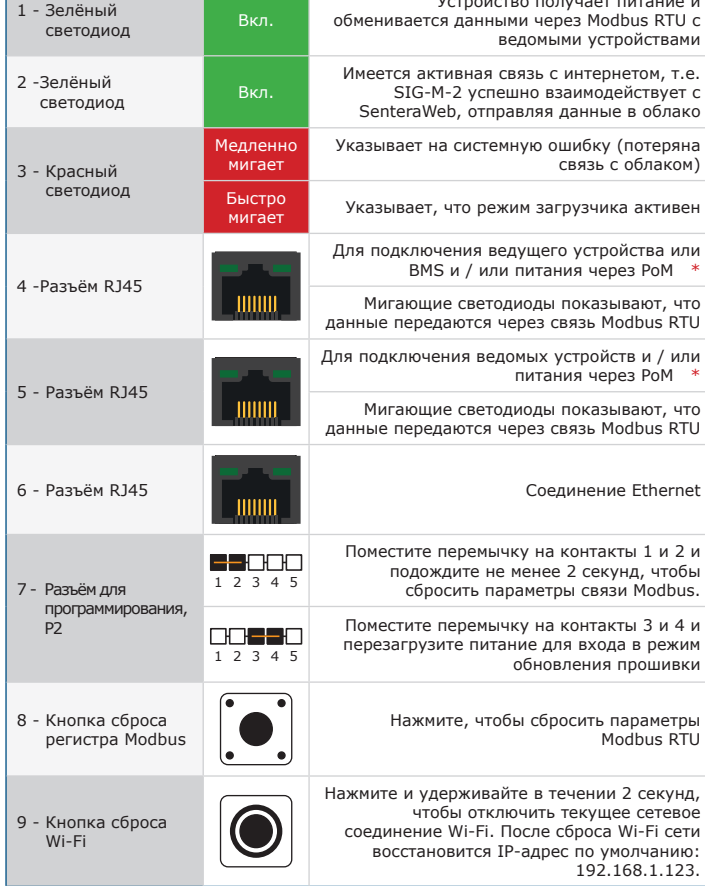

*\*Не подключайте 2 устройства c источником питания PoM к одной цепи одновременно. Это может повредить устройства и / или источник питания.* 

L

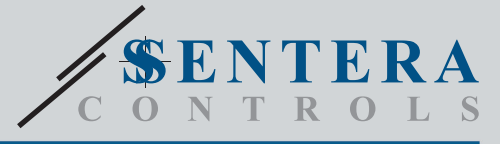

SIG-M-2 Интернет-шлюз Sentera

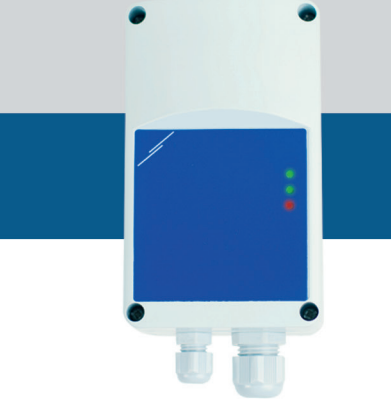

## **Пример применения**

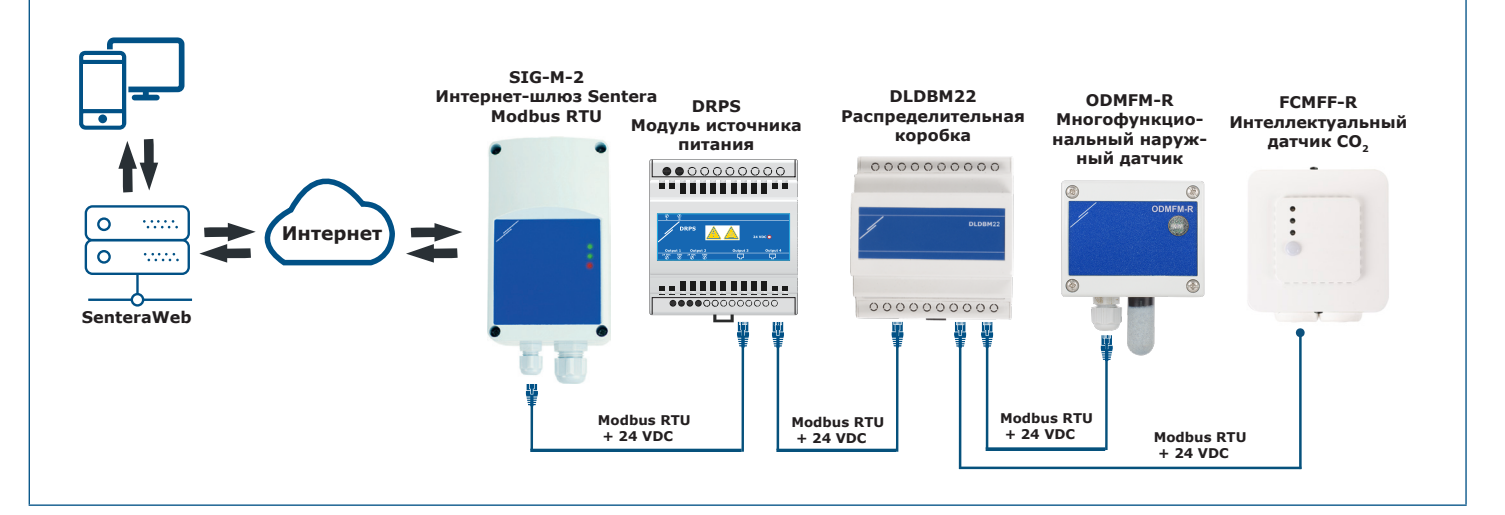